## **Anleitung Abfrage und Reservation von Medien im Online-Katalog**

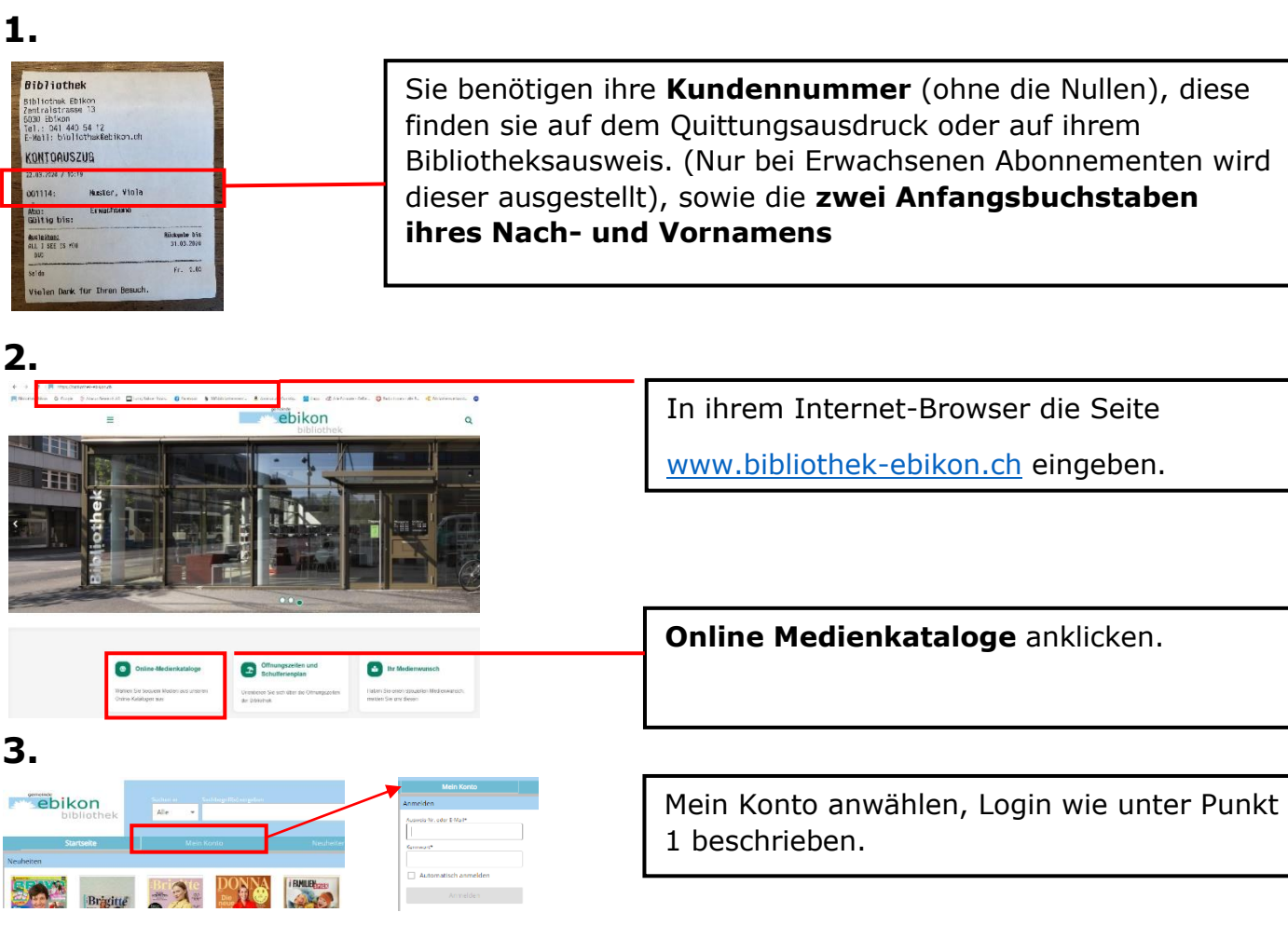

## **4.**

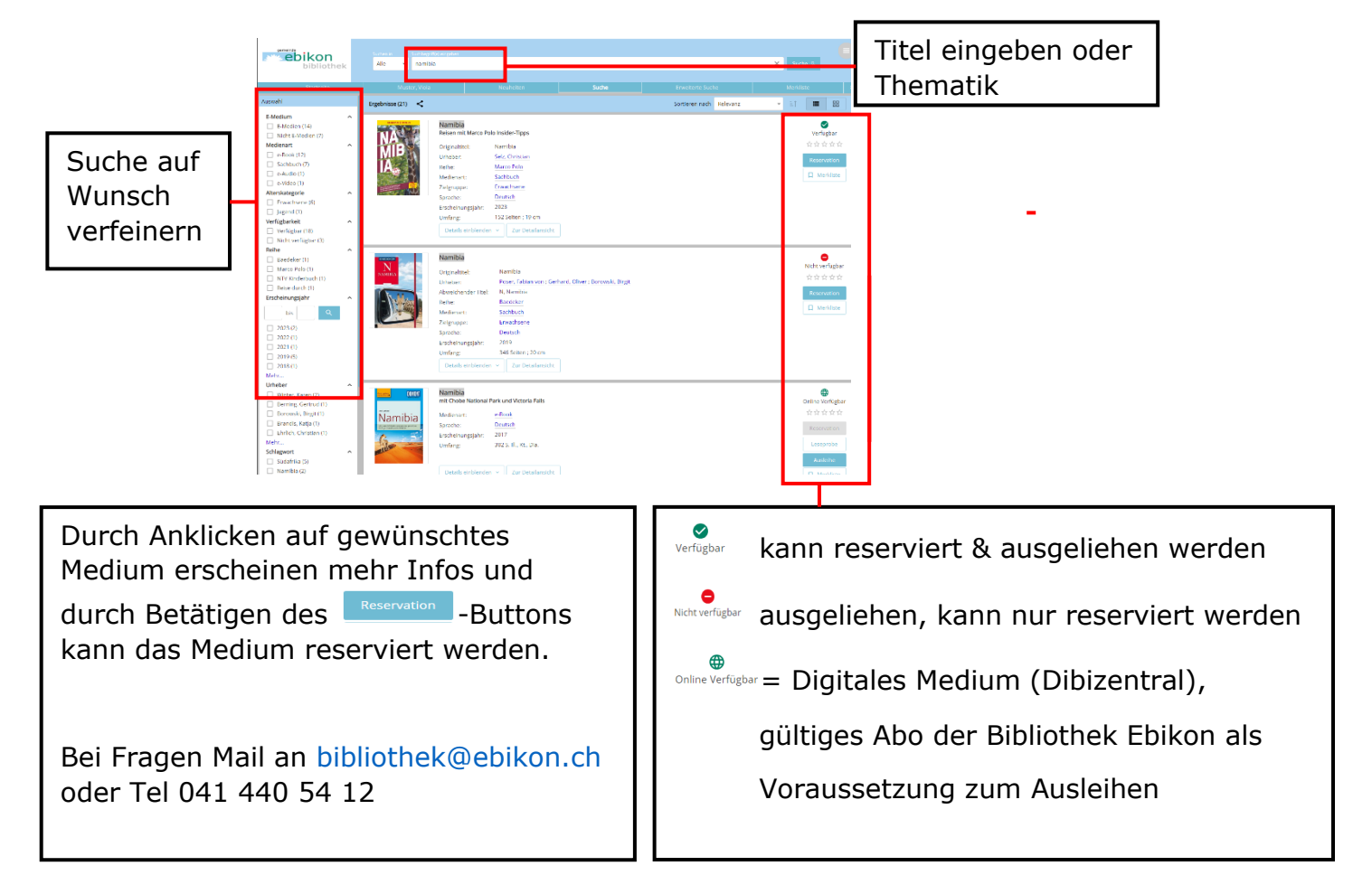